# Data Extraction and Cleansing using Scrapy

**Speakers:** Mateen Ahmed Ahmed Suffian Javed

1

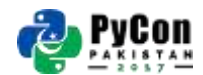

# Agenda

- Value of Data Extraction & Cleansing
- Explaining Scrapy framework
- Writing a Scrapy spider
- Data cleansing through pipelines
- Legality of crawling
- Deployment on Scrapinghub [bonus]

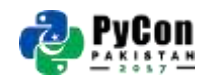

# Applications

- 1. Data Science Process:
	- **Extraction**
	- **Cleansing**
	- Analysis
	- Visualization

### 2. Search Engines

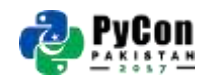

## Data Extraction

**Few Data Sources:**

- Databases
- Text files, CSV, JSON etc
- **Web Scraping**

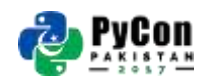

### Web Scraping - The analogy

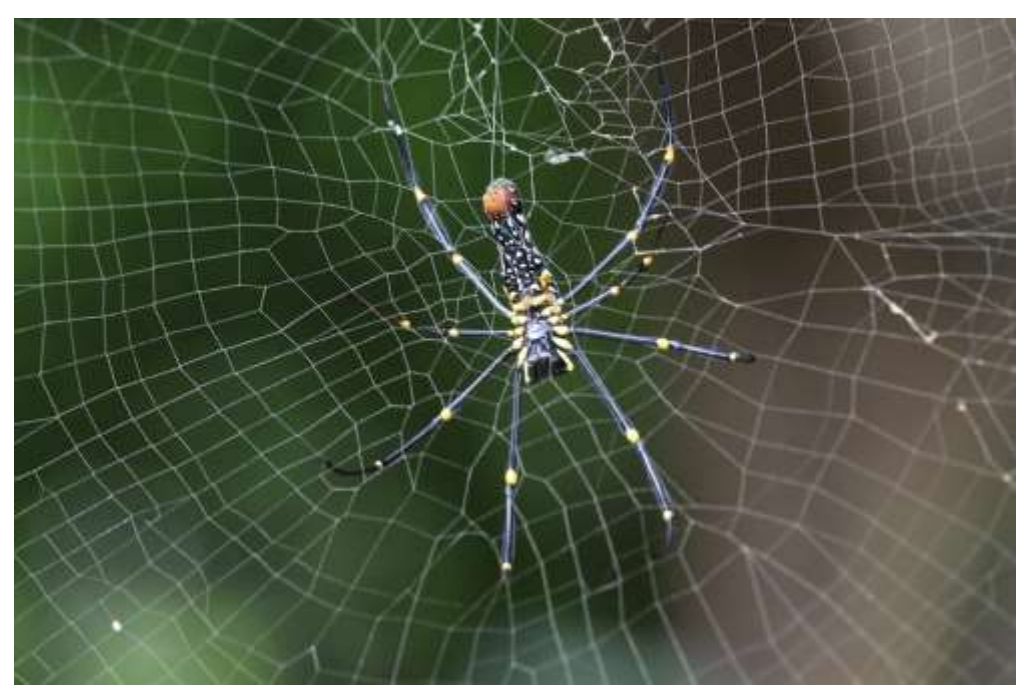

*Image Credits: Max Pixel (http://maxpixel.freegreatpicture.com/Web-Wild-Spider-Wild-Nature-Spider-Web-Spider-2823306)*

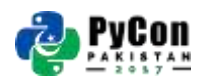

# Why Scrapy?

- End to end tool for downloading, cleaning and saving data.
- Offers adequate post processing.
- Can handle websites behind login.
- Better error handling and resumable behaviour.
- Above all, **Asynchronous**.

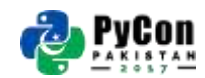

# Prerequisites for Scrapy

- Basics of Python
- Understanding of the Web:
	- HTML DOM
	- CSS/Xpath Selectors
- Scrapy installed on your machine.

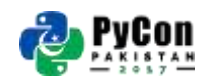

## Prerequisites explained

```
<! DOCTYPE html>
<html>
    <body>
        <div id="my id">
             <h1 class="my_class">Scrapy_tutorial</h1>
             <h1>Let's Start!</h1>
             \text{dr/s}p > we are going to write our first spider.p > w\frac{d}{dx}</body>
</html>
```
#### **Xpath:**

/html//div[@id="my\_id"]/h1[@class="my\_class"]/text()

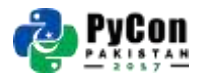

**CSS Selector:** #my\_id .my\_class ::text <sup>8</sup>

# Python's Scrapy Framework

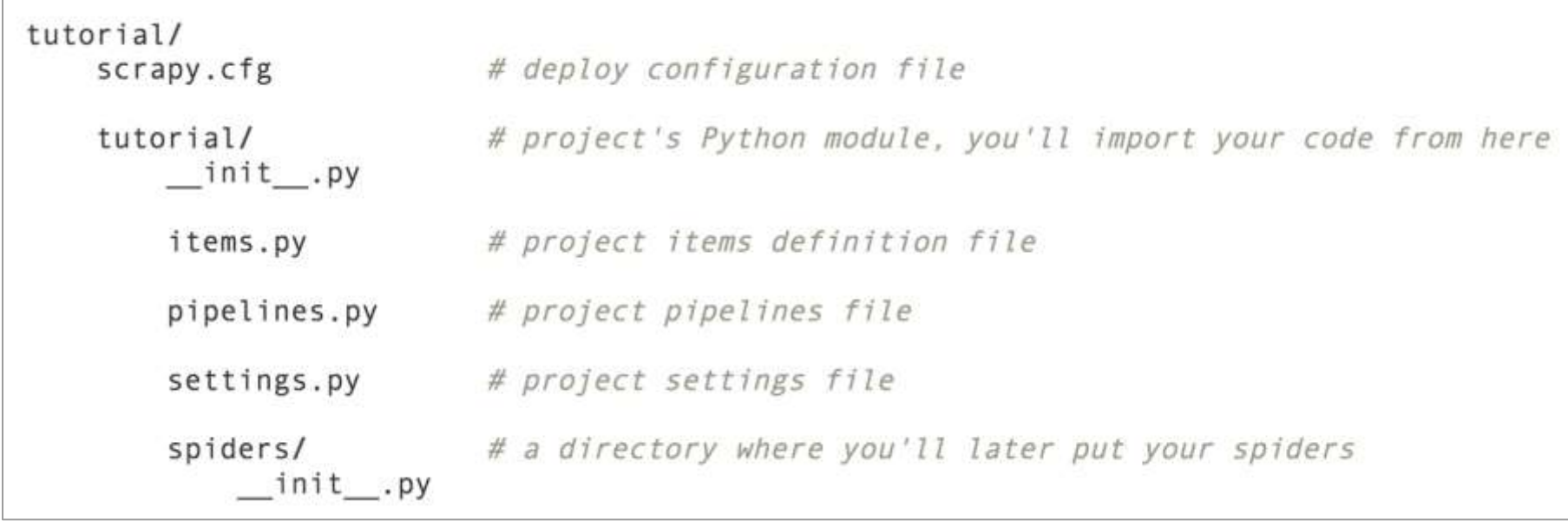

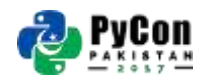

# Spider Structure

**Separation of concern:**

- Crawler
- Parser

#### **Crawling conveniently:**

- Link Extractors
- Rules
- ItemLoaders

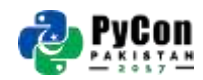

# Let's extract some data

Source Link: <https://github.com/mateen91/scrapy-tutorial>

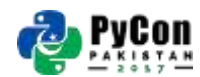

## Scrapy commands

**Start New Project**

scrapy startproject <project name>

**Start New Spider**

scrapy genspider <spider name> <url>

**Start a crawler**

scrapy crawl <spider> -o <output file>

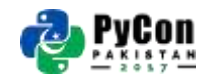

## Data Cleansing

### Example: Remove extra whitespaces

def clean(self, to clean): if *isinstance*(to clean, str): return  $re.sub('s+',' ' ', to_clean).strip()$ return  $[re.sub('s+]$ , '', d).strip() for d in to\_clean if d.strip()]

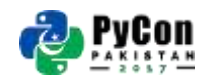

### Scrapy Pipelines

Example: Remove empty fields from items

### def process\_item(self, item, spider): # removing keys from item with empty values return  $\{k: v \text{ for } k, v \text{ in item items}()$  if  $v\}$

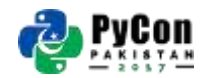

### Robots.txt

- **Robots exclusion standard**
- Specifies which part can be crawled.

```
User-agent: *
Disallow: /
```
User-agent: \* Disallow: /cgi-bin/ Disallow: /tmp/ Disallow: /junk/

### All robots stay out and a set of the All robots avoid these paths

## Scrapy Settings

Some useful and commonly used settings:

- Download delay
- User-agent
- Enabling robots.txt
- Manging Throttling
- Enabling Cache

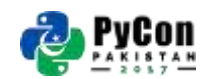

### Anti blocking techniques

**Rule of thumb**: Don't bombard the servers

- Increased Download delays
- Multiple User-agents
- Follow robots.txt
- Enable auto Throttle
- Use proxies Not very ethical :)

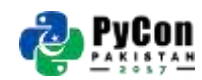

## Keeping it Legal and Ethical

- Public content but we should behave ethically.
- Follow robots.txt
- Always have some download delay.
- Do not crawl during peak hours.
- Write crawlers smartly more data with less requests.

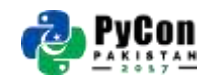

# **Questions**

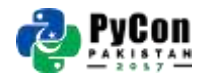